> *Утверждаю* Приказ №\_\_\_\_ от "\_\_\_"\_\_\_\_\_\_\_\_\_\_\_\_\_\_\_\_2010 г. Директор школы*\_\_\_\_\_\_\_\_\_\_\_\_ В.И. Кондрашова*

*2010-2011 учебный год*

## РАБОЧАЯ ПРОГРАММА И ТЕМАТИЧЕСКОЕ ПЛАНИРОВАНИЕ **п о И Н Ф О Р М А Т И К Е и И К Т 8 , 9 класс**

1 ч в неделю, всего 35 ч. – 8 класс 2 ч в неделю, всего 70 ч. – 9 класс

*Учитель С.В. Алексанов* Класс 8, 9 Предмет *Информатика и ИКТ* Количество часов: *всего 35 (федеральный компонент), в неделю 1 ч.(8 класс)* Количество часов: *всего 70 (федеральный компонент), в неделю 2 ч.(9 класс)*

Плановых контрольных или практических работ – 3 (8 класс) Плановых контрольных или практических работ – 6 (9 класс)

Программа и УМК - Н. Угринович

#### **Пояснительная записка**

Изучение базового курса информатики рекомендуется проводить на второй ступени общего образования. В Федеральном базисном учебном плане предусматривается выделение 105 учебных часов на изучение курса «Информатика и ИКТ» в основной школе. В Федеральном базисном учебном плане курс изучается в течение двух лет с 8 по 9 класс, 8 класс  $-1$  час в неделю, 35 часов в год, 9 класс  $-2$  часа в неделю, 70 часов в год.

В Федеральном базисном учебном плане расписано 75% учебных часов, остальные 25% учебных часов распределяется на региональном и школьном уровне. За счет этого регионального и школьного компонентов учебных часов рекомендуется увеличить количество часов на изучение курса «Информатика и ИКТ» на 25%, т. е. на 26 часов (на 9 часов в 8 классе и на 17 часов в 9 классе). Примерное распределение дополнительных часов приведено в таблице и тематическом планировании.

Предлагаемое тематическое планирование соответствует примерной программе базового курса «Информатика и ИКТ», рекомендованной Министерством образования РФ (смотри параграф 1.3 методического пособия «Преподавание курса «Информатика и ИКТ» в основной и старшей школе»). В нижеприведенной таблице предлагается возможное примерное распределение тем курса по годам обучения.

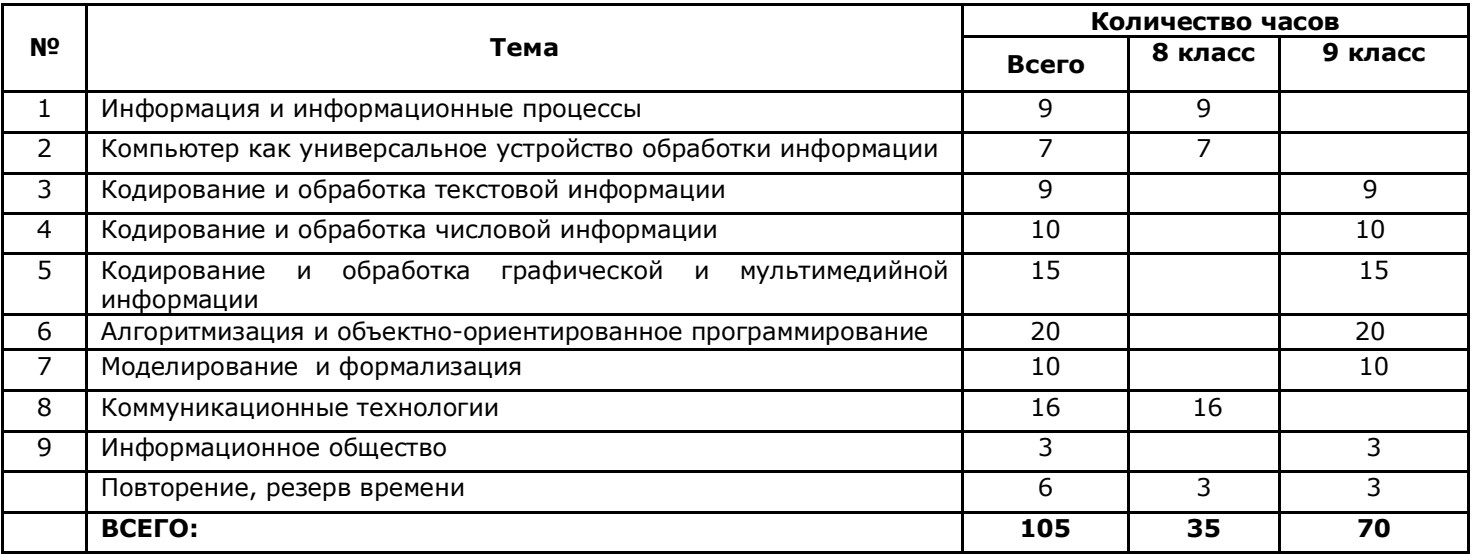

### **Примерное распределение часов по темам в базовом курсе «Информатика и ИКТ»**

Большое внимание в учебниках уделяется формированию у учащихся алгоритмического и системного мышления, а также практических умений и навыков в области информационных и коммуникационных технологий.

 Практические работы выделены в отдельный раздел **Компьютерный практикум**. Необходимое для выполнения работ программное обеспечение можно установить с дисков Windows-CD, VisualStudio-CD и Linux-DVD.

 Учебники «Информатика и ИКТ-8» и «Информатика и ИКТ-9» являются мультисистемными, т. к. практические работы **Компьютерного практикума** могут выполняться, как в операционной системе Windows, так и в операционной системе Linux. В случае выделения часов на предмет «Информатика и ИКТ» не больше, чем в Федеральном базисном учебном плане, рекомендуется выполнять практические задания Компьютерного практикума в одной операционной системе (Windows или Linux).

 Практические работы **Компьютерного практикума** методически ориентированы на использование метода проектов, что позволяет дифференцировать и индивидуализировать обучение. Возможно выполнение практических занятий во внеурочное время в компьютерном школьном классе или дома.

Особое место в учебнике «Информатика и ИКТ-9» занимает тема «Алгоритмизация и основы объектно-

ориентированного программирования». В этой теме рассматриваются все основные алгоритмические структуры и их кодирование на трех языках программирования:

- алгоритмическом языке OpenOffice Basic, который входит в свободно распространяемое интегрированное офисное приложение OpenOffice в операционных системах Windows и Linux;
- объектно-ориентированном языке Visual Basic 2005, который распространяется по лицензии корпорации Microsoft:
- объектно-ориентированном языке Gambas (аналог Visual Basic в операционной системе Linux), который распространяется по лицензии компании AltLinux.

 математики, физики, химии и собственно информатики. Эта тема способствует информатизации учебного процесса в целом, придает курсу «Информатика и ИКТ» межпредметный характер.

- Учебник «Информатика и ИКТ- 8» содержит 3 главы, а также:
	- 1. 15 практических вариативных работ Компьютерного практикума;
	- 2. Ответы и решения к теоретическим заданиям;
	- 3. Словарь компьютерных терминов.
- Учебник «Информатика и ИКТ- 9» содержит 6 глав, а также:
	- 1. 31 практическую вариативную работу Компьютерного практикума;
	- 2. Ответы и решения к теоретическим заданиям;

## **Тематическое планирование базового курса «Информатика и ИКТ» в основной школе**

 В тематическом планировании курса в каждой теме указаны работы компьютерного практикума, содержащиеся в учебниках, главы учебников и необходимое для выполнения компьютерного практикума программное обеспечение для различных операционных систем.

# **8 класс**

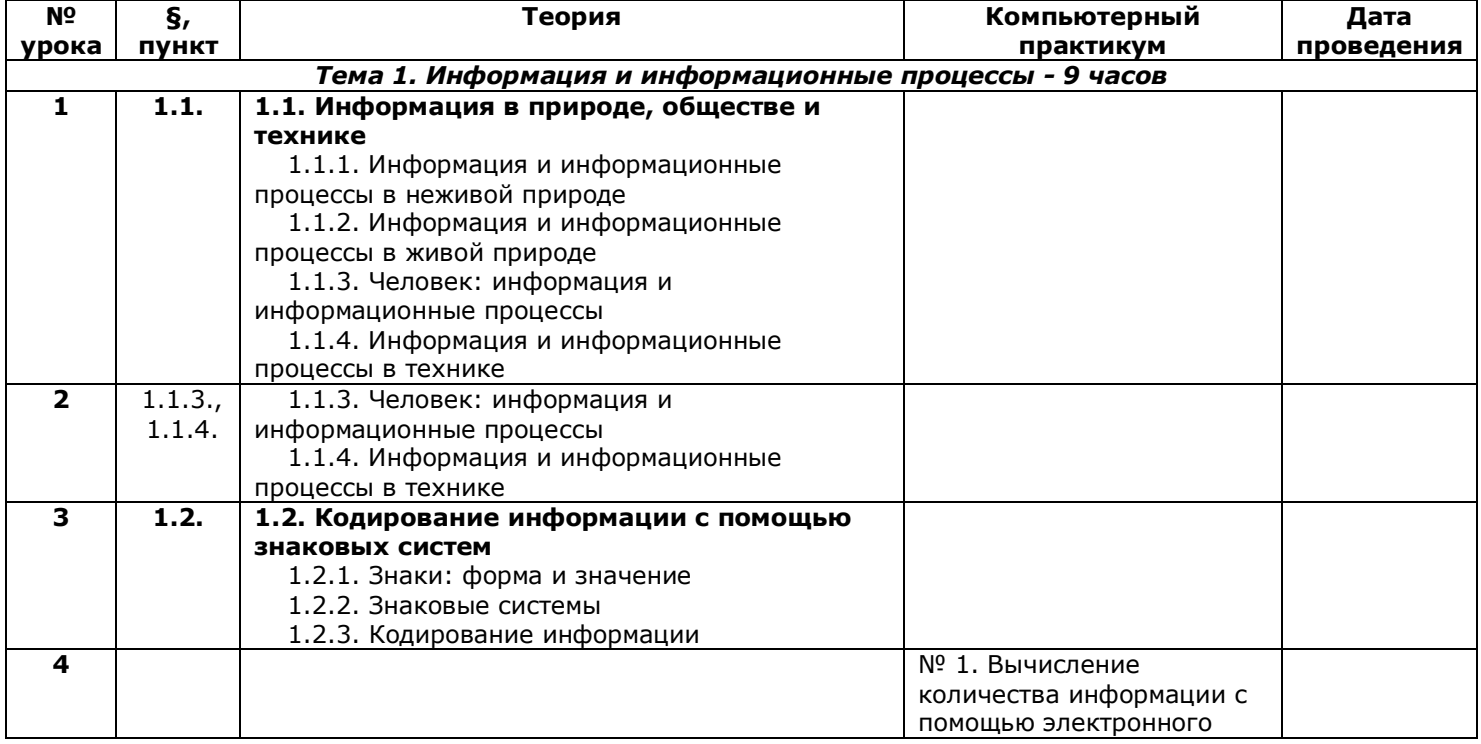

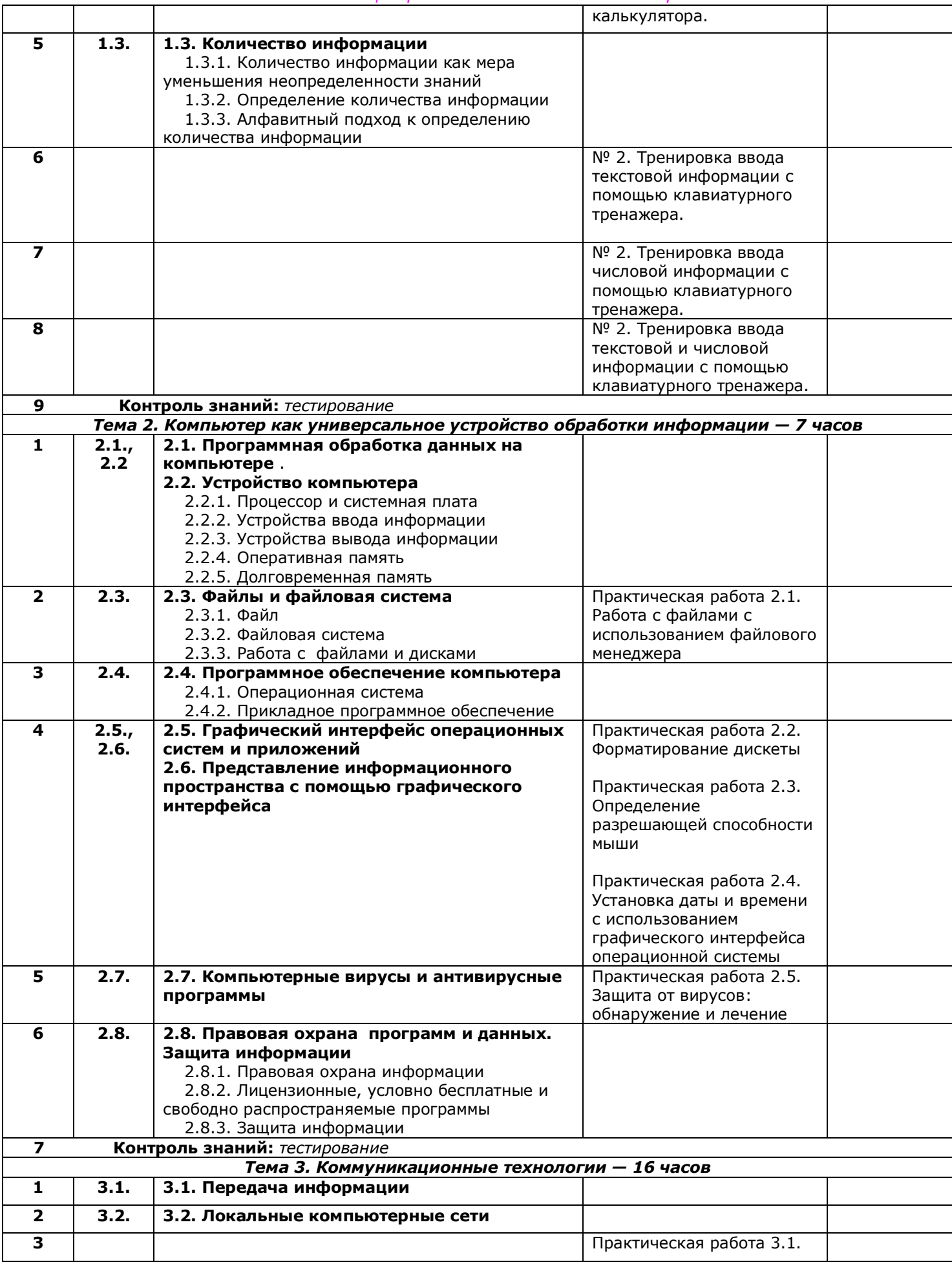

*Муниципальное общеобразовательное учреждение «Основная общеобразовательная школа с. Котоврас»*

|                         |                                            |                                                                  | Предоставление доступа к                   |  |  |  |
|-------------------------|--------------------------------------------|------------------------------------------------------------------|--------------------------------------------|--|--|--|
|                         |                                            |                                                                  | диску на компьютере,                       |  |  |  |
|                         |                                            |                                                                  | подключенному к<br>локальной сети          |  |  |  |
| 4                       | 3.3.                                       | 3.3. Глобальная компьютерная сеть                                |                                            |  |  |  |
|                         |                                            | Интернет                                                         |                                            |  |  |  |
|                         |                                            | 3.3.1. Состав Интернета                                          |                                            |  |  |  |
|                         |                                            | 3.3.2. Адресация в Интернете                                     |                                            |  |  |  |
|                         |                                            | 3.3.3. Маршрутизация и транспортировка                           |                                            |  |  |  |
| 5                       |                                            | данных по компьютерным сетям                                     | Практическая работа 3.2.                   |  |  |  |
|                         |                                            |                                                                  | Подключение к Интернету                    |  |  |  |
| 6                       | 3.4.                                       | 3.4. Информационные ресурсы Интернета                            |                                            |  |  |  |
|                         |                                            | 3.4.1. Всемирная паутина                                         |                                            |  |  |  |
|                         |                                            | 3.4.2. Электронная почта                                         |                                            |  |  |  |
|                         |                                            | 3.4.3. Файловые архивы<br>3.4.4. Общение в Интернете             |                                            |  |  |  |
|                         |                                            | 3.4.5. Мобильный Интернет                                        |                                            |  |  |  |
|                         |                                            | 3.4.6. Звук и видео в Интернете                                  |                                            |  |  |  |
| $\overline{\mathbf{z}}$ |                                            |                                                                  | Практическая работа 3.3.                   |  |  |  |
|                         |                                            |                                                                  | «География» Интернета                      |  |  |  |
| 8                       |                                            |                                                                  | Практическая работа 3.4.                   |  |  |  |
|                         |                                            |                                                                  | Путешествие по Всемирной<br>паутине        |  |  |  |
| 9                       |                                            |                                                                  | Практическая работа 3.5.                   |  |  |  |
|                         |                                            |                                                                  | Работа с электронной Web-                  |  |  |  |
|                         |                                            |                                                                  | почтой                                     |  |  |  |
| 10                      |                                            |                                                                  | Практическая работа 3.6.                   |  |  |  |
|                         |                                            |                                                                  | Загрузка файлов из                         |  |  |  |
| 11                      | 3.5.,                                      | 3.5. Поиск информации в Интернете.                               | Интернета                                  |  |  |  |
|                         | 3.6.                                       | 3.6. Электронная коммерция в Интернете                           |                                            |  |  |  |
| 12                      | 3.7.                                       | 3.7. Разработка Web-сайтов с                                     |                                            |  |  |  |
|                         |                                            | использованием языка разметки                                    |                                            |  |  |  |
|                         |                                            | гипертекста HTML                                                 |                                            |  |  |  |
|                         |                                            | 3.7.1. Web-страницы и Web-сайты<br>3.7.2. Структура Web-страницы |                                            |  |  |  |
|                         |                                            | 3.7.3. Форматирование текста на Web-                             |                                            |  |  |  |
|                         |                                            | странице                                                         |                                            |  |  |  |
|                         |                                            | 3.7.4. Вставка изображений в Web-страницы                        |                                            |  |  |  |
|                         |                                            | 3.7.5. Гиперссылки на Web-страницах                              |                                            |  |  |  |
|                         |                                            | 3.7.6. Списки на Web-страницах                                   |                                            |  |  |  |
|                         |                                            | 3.7.7. Интерактивные формы на Web-<br>страницах                  |                                            |  |  |  |
| 13                      |                                            |                                                                  | Практическая работа 3.8.                   |  |  |  |
|                         |                                            |                                                                  | Разработка сайта с                         |  |  |  |
|                         |                                            |                                                                  | использованием языка                       |  |  |  |
|                         |                                            |                                                                  | разметки текста HTML                       |  |  |  |
| 14                      |                                            |                                                                  | Практическая работа 3.8.                   |  |  |  |
|                         |                                            |                                                                  | Разработка сайта с<br>использованием языка |  |  |  |
|                         |                                            |                                                                  | разметки текста HTML                       |  |  |  |
| 15                      |                                            |                                                                  | Разработка собственного                    |  |  |  |
|                         |                                            |                                                                  | сайта с использованием                     |  |  |  |
|                         |                                            |                                                                  | языка разметки текста                      |  |  |  |
|                         |                                            |                                                                  | <b>HTML</b>                                |  |  |  |
| 16                      | Контроль знаний: защита собственного сайта |                                                                  |                                            |  |  |  |
| Повторение 3 часа       |                                            |                                                                  |                                            |  |  |  |

# **9 класс**

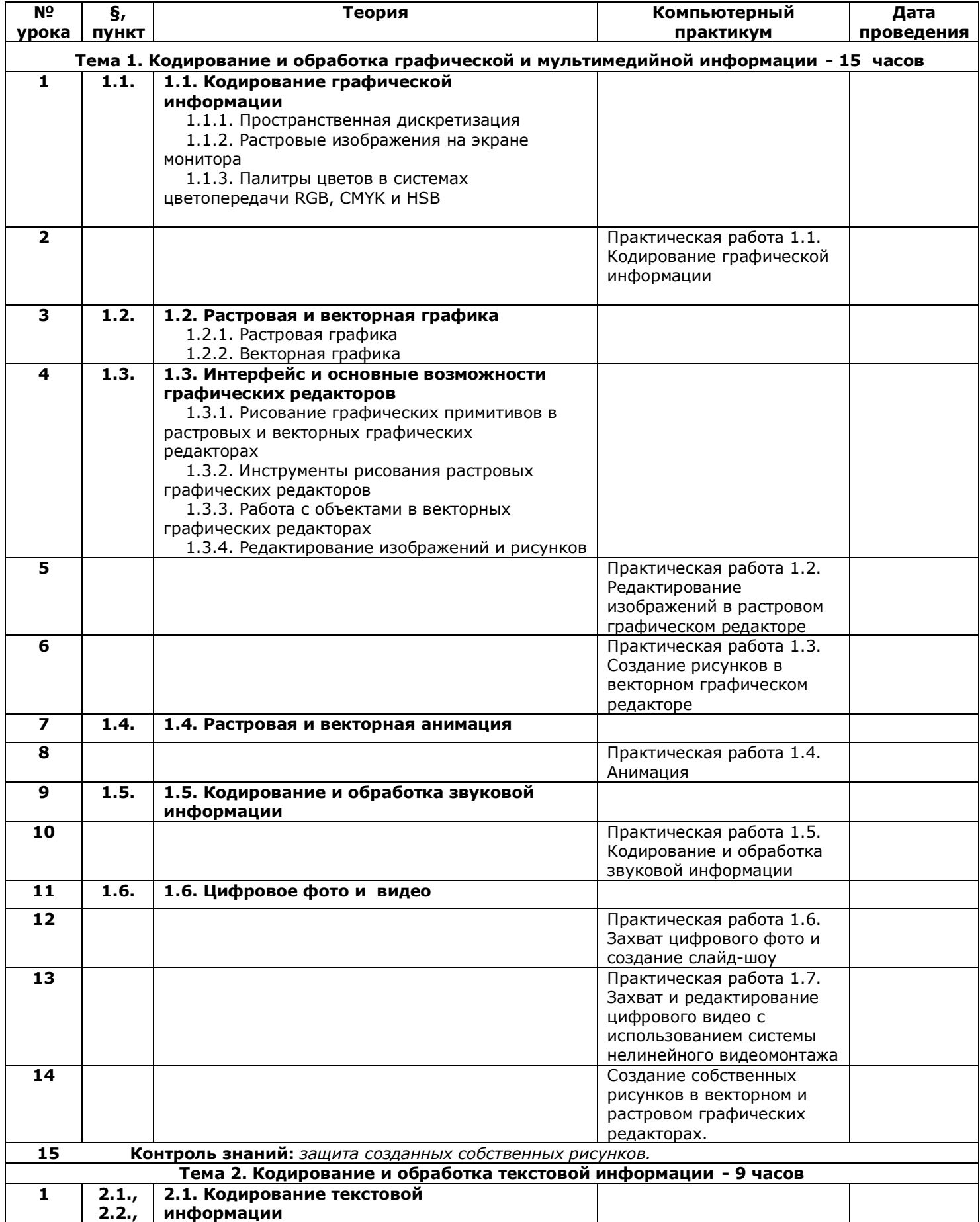

*Муниципальное общеобразовательное учреждение «Основная общеобразовательная школа с. Котоврас»*

|                         | 2.3., | 2.2. Создание документов в текстовых                           |                                                     |  |
|-------------------------|-------|----------------------------------------------------------------|-----------------------------------------------------|--|
|                         | 2.4.  | редакторах                                                     |                                                     |  |
|                         |       | 2.3. Ввод и редактирование документа                           |                                                     |  |
|                         |       | 2.4. Сохранение и печать документов                            |                                                     |  |
| $\overline{2}$          |       |                                                                | Практическая работа 2.1.                            |  |
|                         |       |                                                                | Кодирование текстовой                               |  |
|                         |       |                                                                | информации<br>Практическая работа 2.2.              |  |
|                         |       |                                                                | Вставка в документ формул                           |  |
| $\mathbf{3}$            | 2.5., | 2.5. Форматирование документа                                  |                                                     |  |
|                         | 2.6.  | 2.5.1. Форматирование символов                                 |                                                     |  |
|                         |       | 2.5.2. Форматирование абзацев                                  |                                                     |  |
|                         |       | 2.5.3. Нумерованные и маркированные списки                     |                                                     |  |
|                         |       | 2.6. Таблицы                                                   |                                                     |  |
| $\overline{4}$          | 2.7., | 2.7. Компьютерные словари и системы                            |                                                     |  |
|                         | 2.8.  | машинного перевода текстов                                     |                                                     |  |
|                         |       | 2.8. Системы оптического распознавания                         |                                                     |  |
| 5                       |       | документов                                                     |                                                     |  |
|                         |       |                                                                | Практическая работа 2.3.<br>Форматирование символов |  |
|                         |       |                                                                | и абзацев                                           |  |
|                         |       |                                                                | Практическая работа 2.4.                            |  |
|                         |       |                                                                | Создание и                                          |  |
|                         |       |                                                                | форматирование списков                              |  |
| 6                       |       |                                                                | Практическая работа 2.5.                            |  |
|                         |       |                                                                | Вставка в документ                                  |  |
|                         |       |                                                                | таблицы, ее                                         |  |
|                         |       |                                                                | форматирование и                                    |  |
|                         |       |                                                                | заполнение данными                                  |  |
| $\overline{ }$          |       |                                                                | Практическая работа 2.6.                            |  |
|                         |       |                                                                | Перевод текста с помощью                            |  |
| 8                       |       |                                                                | компьютерного словаря<br>Практическая работа 2.7.   |  |
|                         |       |                                                                | Сканирование и                                      |  |
|                         |       |                                                                | распознавание                                       |  |
|                         |       |                                                                | «бумажного» текстового                              |  |
|                         |       |                                                                | документа                                           |  |
| 9                       |       | Контроль знаний: практическая контрольная работа.              |                                                     |  |
|                         |       | Тема 3. Кодирование и обработка числовой информации - 10 часов |                                                     |  |
| 1                       | 3.1.  | 3.1. Кодирование числовой информации                           |                                                     |  |
|                         |       | 3.1.1. Представление числовой информации с                     |                                                     |  |
|                         |       | помощью систем счисления<br>3.1.2. Арифметические операции в   |                                                     |  |
|                         |       | позиционных системах счисления                                 |                                                     |  |
|                         |       | 3.1.3. Двоичное кодирование чисел в                            |                                                     |  |
|                         |       | компьютере                                                     |                                                     |  |
| $\overline{2}$          |       |                                                                | Практическая работа 3.1.                            |  |
|                         |       |                                                                | Перевод чисел из одной                              |  |
|                         |       |                                                                | системы счисления в                                 |  |
|                         |       |                                                                | другую с помощью                                    |  |
|                         |       |                                                                | калькулятора                                        |  |
| $\overline{\mathbf{3}}$ | 3.2.  | 3.2. Электронные таблицы                                       |                                                     |  |
|                         |       | 3.2.1. Основные параметры электронных                          |                                                     |  |
|                         |       | таблиц<br>3.2.2. Основные типы и форматы данных                |                                                     |  |
|                         |       | 3.2.3. Относительные, абсолютные и                             |                                                     |  |
|                         |       | смешанные ссылки                                               |                                                     |  |
|                         |       | 3.2.4. Встроенные функции                                      |                                                     |  |
| 4                       |       |                                                                | Практическая работа 3.2.                            |  |
|                         |       |                                                                | Относительные,                                      |  |
|                         |       |                                                                | абсолютные и смешанные                              |  |
|                         |       |                                                                | ссылки в электронных                                |  |
|                         |       |                                                                | таблицах                                            |  |
| 5                       |       |                                                                | Практическая работа 3.3.                            |  |
|                         |       |                                                                | Создание таблиц значений                            |  |
|                         |       |                                                                | функций в электронных                               |  |

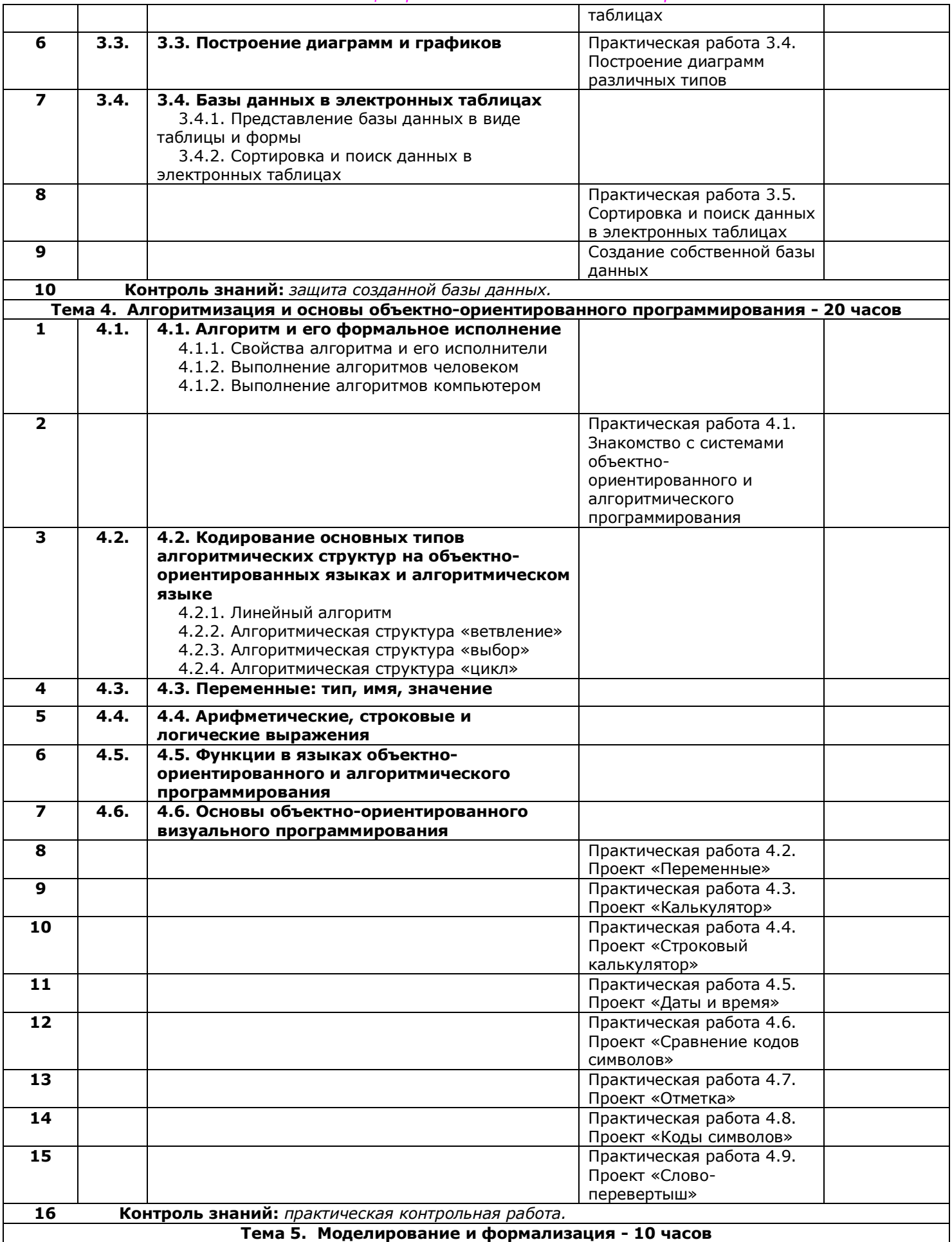

*Муниципальное общеобразовательное учреждение «Основная общеобразовательная школа с. Котоврас»*

|                                     |                                | «Основния общеборазовательния школи с. котноврас» |                           |  |  |  |
|-------------------------------------|--------------------------------|---------------------------------------------------|---------------------------|--|--|--|
| 1                                   | 5.1.,                          | 5.1. *Окружающий мир как иерархическая            |                           |  |  |  |
|                                     | 5.2.                           | система                                           |                           |  |  |  |
|                                     |                                | 5.2. Моделирование, формализация,                 |                           |  |  |  |
|                                     |                                | визуализация                                      |                           |  |  |  |
|                                     |                                | 5.2.1. Моделирование как метод познания           |                           |  |  |  |
|                                     |                                | 5.2.2. Материальные и информационные              |                           |  |  |  |
|                                     |                                | модели                                            |                           |  |  |  |
|                                     |                                | 5.2.3. Формализация и визуализация                |                           |  |  |  |
|                                     |                                | моделей                                           |                           |  |  |  |
| $\overline{2}$                      | 5.3.,                          | 5.3. Основные этапы разработки и                  |                           |  |  |  |
|                                     | 5.4.                           | исследования моделей на компьютере                |                           |  |  |  |
|                                     |                                | 5.4. Построение и исследование                    |                           |  |  |  |
|                                     |                                | физических моделей                                |                           |  |  |  |
| 3                                   | 5.5.                           | 5.5. Приближенное решение уравнений               |                           |  |  |  |
| 4                                   | 5.6.                           | 5.6. Экспертные системы распознавания             |                           |  |  |  |
|                                     |                                | химических веществ                                |                           |  |  |  |
| 5                                   | 5.7.                           | 5.7. Информационные модели управления             |                           |  |  |  |
|                                     |                                | объектами                                         |                           |  |  |  |
| 6                                   |                                |                                                   | Практическая работа 5.1.  |  |  |  |
|                                     |                                |                                                   | Проект «Бросание мячика в |  |  |  |
|                                     |                                |                                                   | площадку»                 |  |  |  |
| $\overline{\mathbf{z}}$             |                                |                                                   | Практическая работа 5.2.  |  |  |  |
|                                     |                                |                                                   | Проект «Графическое       |  |  |  |
|                                     |                                |                                                   | решение уравнения»        |  |  |  |
| 8                                   |                                |                                                   | Практическая работа 5.3.  |  |  |  |
|                                     |                                |                                                   | Проект «Распознавание     |  |  |  |
|                                     |                                |                                                   | удобрений»                |  |  |  |
| 9                                   |                                |                                                   | Практическая работа 5.4.  |  |  |  |
|                                     |                                |                                                   | Проект «Модели систем     |  |  |  |
|                                     |                                |                                                   | управления»               |  |  |  |
| 10                                  | Контроль знаний: тестирование. |                                                   |                           |  |  |  |
|                                     |                                | Тема 6. Информационное общество - 3 часа          |                           |  |  |  |
| 1                                   | 6.1.,                          | 6.1. Информационное общество                      |                           |  |  |  |
|                                     | 6.2.                           | 6.2. Информационная культура                      |                           |  |  |  |
| $\overline{\mathbf{2}}$             | 6.3.                           | 6.3. Перспективы развития информационных          |                           |  |  |  |
|                                     |                                | и коммуникационных технологий                     |                           |  |  |  |
| 3<br>Контроль знаний: тестирование. |                                |                                                   |                           |  |  |  |
| Повторение - 7 часа                 |                                |                                                   |                           |  |  |  |